# **IConv Date (D) Function**

## **Description**

Converts a date string into its internal system format.

### **Syntax**

internal = **IConv**(string, **"D** [year] [char] [E] [F] [G] [H] [I] [J] [month\_format]")

### **Parameters**

IConv (D) accepts arguments for the following parameters.

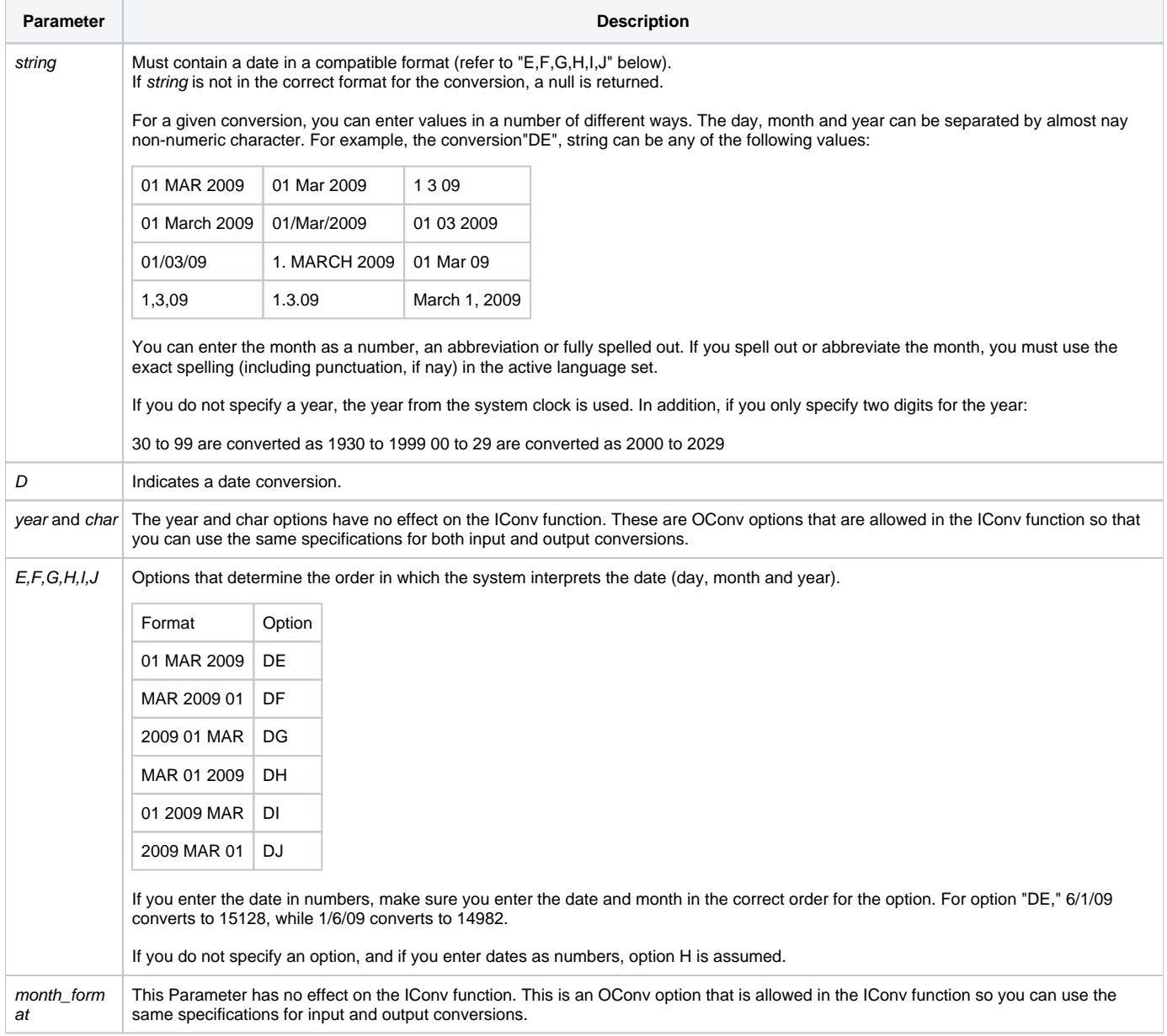

#### Remarks

Internally , OpenInsight stores all dates as the number of days since December 31, 1967, which is stored as day 0 (zero).

Any date "after" December 31, 1967, is saved as a positive number, the number of days that have elapsed since that date. Any date "before" December 31, 1967, is saved as a negative number, the number of days prior to that date.

# See Also

[Date\(\),](https://wiki.srpcs.com/display/Commands/Date+Function) [OConv\(D\),](https://wiki.srpcs.com/display/Commands/OConv+Date+%28D%29+Function) [TimeDate\(\)](https://wiki.srpcs.com/display/Commands/TimeDate+Function)